## Dell Precision Tower 5810/7810/7910 and Rack 7910

## Dual/Quad Host PCIe Cards Setup Guide

## Installing the Dual/Quad Host Cards

This section describes in brief on how to install the dual/quad host cards on a Dell Precision Tower 5810, 7810, 7910, and Rack 7910.

1. If you purchased a customer install kit, install the host card in a PCIe slot in your Dell Precision computer.

 $\mathbb Z$  NOTE: The purchased customer install kit will be shipped with the host cards.

2. For instructions on how to install the host card and connect the two-wire cable (included in the kit), see the Owner's Manual for your computer at *www.dell.com/manuals*.

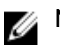

NOTE: To download the drivers for install, go to *www.dell.com/support.*

## Finding More Information and Resources

See the safety and regulatory documents that shipped with your computer and the regulatory compliance website at www.dell.com/regulatory\_compliance for more information on:

- Safety best practices
- Regulatory certification
- Ergonomics

See www.dell.com for additional information on:

- Warranty
- Terms and Conditions (U.S. only)
- End User License Agreement

Additional information on your product is available at www.dell.com/support/manuals

Copyright **©** 2014 Dell Inc. All rights reserved. This product is protected by U.S. and international copyright and intellectual property laws. Dell™ and the Dell logo are trademarks of Dell Inc. in the United States and/or other jurisdictions. All other marks and names mentioned herein may be trademarks of their respective companies.

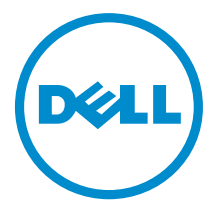

2014- 09